# CS 61A Mutability, Iterators and Generators Fall 2021 Discussion 6: October 6, 2021

## Mutability

Some objects in Python, such as lists and dictionaries, are **mutable**, meaning that their contents or state can be changed. Other objects, such as numeric types, tuples, and strings, are **immutable**, meaning they cannot be changed once they are created.

Let's imagine you order a mushroom and cheese pizza from La Val's, and they represent your order as a list:

```
>>> pizza = ['cheese', 'mushrooms']
```

With list mutation, they can update your order by mutate pizza directly rather than having to create a new list:

```
>>> pizza.append('onions')
>>> pizza
['cheese', 'mushrooms', 'onions']
```

Aside from append, there are various other list mutation methods:

- append(el): Add el to the end of the list. Return None.
- extend(1st): Extend the list by concatenating it with 1st. Return None.
- insert(i, el): Insert el at index i. This does not replace any existing elements, but only adds the new element el. Return None.
- remove(el): Remove the first occurrence of el in list. Errors if el is not in the list. Return None otherwise.
- pop(i): Remove and return the element at index i.

We can also use list indexing with an assignment statement to change an existing element in a list. For example:

```
>>> pizza[1] = 'tomatoes'
>>> pizza
['cheese', 'tomatoes', 'onions']
```

### Q1: WWPD: Mutability

What would Python display? In addition to giving the output, draw the box and pointer diagrams for each list to the right.

```
>>> s1 = [1, 2, 3]
>>> s2 = s1
>>> s1 is s2
```

```
>>> s2.extend([5, 6])
>>> s1[4]
```

```
>>> s1.append([-1, 0, 1])
>>> s2[5]
```

```
>>> s3 = s2[:]
>>> s3.insert(3, s2.pop(3))
>>> len(s1)
```

```
>>> s1[4] is s3[6]
```

```
>>> s3[s2[4][1]]
```

```
>>> s1[:3] is s2[:3]
```

```
>>> s1[:3] == s2[:3]
```

```
>>> s1[4].append(2)
>>> s3[6][3]
```

#### Q2: Add This Many

Write a function that takes in a valuex, a value el, and a list s, and adds el to the end of s the number of times x occurs in s. Make sure to modify the original list using list mutation techniques.

```
def add_this_many(x, el, s):
    """ Adds el to the end of s the number of times x occurs in s.
    >>> s = [1, 2, 4, 2, 1]
    >>> add_this_many(1, 5, s)
    >>> s
    [1, 2, 4, 2, 1, 5, 5]
    >>> add_this_many(2, 2, s)
    >>> s
    [1, 2, 4, 2, 1, 5, 5, 2, 2]
    """
    "*** YOUR CODE HERE ***"
# You can use more space on the back if you want
```

### Iterators

An iterable is an object where we can go through its elements one at a time. Specifically, we define an **iterable** as any object where calling the built-in **iter** function on it returns an *iterator*. An **iterator** is another type of object which can iterate over an iterable by keeping track of which element is next in the iterable.

For example, a sequence of numbers is an iterable, since **iter** gives us an iterator over the given sequence:

```
>>> lst = [1, 2, 3]
>>> lst_iter = iter(lst)
>>> lst_iter
<list_iterator object ...>
```

With an iterator, we can call **next** on it to get the next element in the iterator. If calling **next** on an iterator raises a **StopIteration** exception, this signals to us that the iterator has no more elements to go through. This will be explored in the example below.

Calling iter on an iterable multiple times returns a new iterator each time with distinct states (otherwise, you'd never be able to iterate through a iterable more than once). You can also call iter on the iterator itself, which will just return the same iterator without changing its state. However, note that you cannot call next directly on an iterable.

For example, we can see what happens when we use iter and next with a list:

```
>>> 1st = [1, 2, 3]
>>> next(lst)
                          # Calling next on an iterable
TypeError: 'list' object is not an iterator
>>> list_iter = iter(lst) # Creates an iterator for the list
>>> next(list_iter)
                          # Calling next on an iterator
>>> next(iter(list_iter)) # Calling iter on an iterator returns
    itself
>>> for e in list_iter: # Exhausts remainder of list_iter
        print(e)
3
>>> next(list_iter)
                          # No elements left!
StopIteration
>>> lst
                          # Original iterable is unaffected
[1, 2, 3]
```

### Q3: WWPD: Iterators

What would Python display?

```
>>> s = [[1, 2]]
>>> i = iter(s)
>>> j = iter(next(i))
>>> next(j)
```

```
>>> s.append(3)
>>> next(i)
```

```
>>> next(j)
```

```
>>> next(i)
```

## Generators

We can define custom iterators by writing a *generator function*, which returns a special type of iterator called a **generator**.

A generator function has at least one yield statement and returns a *generator* object when we call it, without evaluating the body of the generator function itself.

When we first call **next** on the returned generator, then we will begin evaluating the body of the generator function until an element is yielded or the function otherwise stops (such as if we **return**). The generator remembers where we stopped, and will continue evaluating from that stopping point on the next time we call **next**.

As with other iterators, if there are no more elements to be generated, then calling next on the generator will give us a StopIteration.

For example, here's a generator function:

```
def countdown(n):
    print("Beginning countdown!")
    while n >= 0:
        yield n
        n -= 1
    print("Blastoff!")
```

To create a new generator object, we can call the generator function. Each returned generator object from a function call will separately keep track of where it is in terms of evaluating the body of the function. Notice that calling iter on a generator object doesn't create a new bookmark, but simply returns the existing generator object!

```
>>> c1, c2 = countdown(2), countdown(2)
>>> c1 is iter(c1) # a generator is an iterator
True
>>> c1 is c2
False
>>> next(c1)
Beginning countdown!
2
>>> next(c2)
Beginning countdown!
2
```

In a generator function, we can also have a yield from statement, which will yield each element from an iterator or iterable.

```
>>> def gen_list(lst):
...     yield from lst
...
>>> g = gen_list([1, 2])
>>> next(g)
1
>>> next(g)
2
>>> next(g)
StopIteration
```

### Q4: Filter-Iter

Implement a generator function called filter\_iter(iterable, fn) that only yields elements of iterable for which fn returns True.

```
def filter_iter(iterable, fn):
    """
    >>> is_even = lambda x: x % 2 == 0
    >>> list(filter_iter(range(5), is_even)) # a list of the values
    yielded from the call to filter_iter
    [0, 2, 4]
    >>> all_odd = (2*y-1 for y in range(5))
    >>> list(filter_iter(all_odd, is_even))
    []
    >>> naturals = (n for n in range(1, 100))
    >>> s = filter_iter(naturals, is_even)
    >>> next(s)
    2
    >>> next(s)
    4
    """
    "*** YOUR CODE HERE ***"
# You can use more space on the back if you want
```

### Q5: Merge

Write a generator function merge that takes in two infinite generators a and b that are in increasing order without duplicates and returns a generator that has all the elements of both generators, in increasing order, without duplicates.

```
def merge(a, b):
   0.000
   >>> def sequence(start, step):
            while True:
                yield start
                start += step
   >>> a = sequence(2, 3) # 2, 5, 8, 11, 14, ...
   >>> b = sequence(3, 2) # 3, 5, 7, 9, 11, 13, 15, ...
   >>> result = merge(a, b) # 2, 3, 5, 7, 8, 9, 11, 13, 14, 15
   >>> [next(result) for _ in range(10)]
    [2, 3, 5, 7, 8, 9, 11, 13, 14, 15]
    "*** YOUR CODE HERE ***"
# You can use more space on the back if you want
```

#### Q6: Primes Generator

Write a function  $primes_gen$  that takes a single argument n and yields all prime numbers less than or equal to n in decreasing order. Assume n >= 1. You may use the  $is_prime$  function included below, which we implemented in Discussion 3.

Optional Challenge: Now rewrite the generator so that it also prints the primes in ascending order.

```
def is_prime(n):
   """Returns True if n is a prime number and False otherwise.
   >>> is_prime(2)
   True
   >>> is_prime(16)
   False
   >>> is_prime(521)
   True
   0.00
   def helper(i):
      if i > (n ** 0.5): # Could replace with i == n
         return True
      elif n % i == 0:
         return False
      return helper(i + 1)
   return helper(2)
def primes_gen(n):
   """Generates primes in decreasing order.
   >>> pg = primes_gen(7)
   >>> list(pg)
   [7, 5, 3, 2]
   0.00\,0
   if _____:
      return
   if _____:
      yield _____
   yield from _____
```

### Q7: (Optional) Mystery Reverse Environment Diagram

Fill in the lines below so that the variables in the **global frame** are bound to the values below. Note that the image does not contain a full environment diagram. You may only use brackets, colons, p and q in your answer.

Hint: If you get stuck, feel free to try out different combinations in PythonTutor!

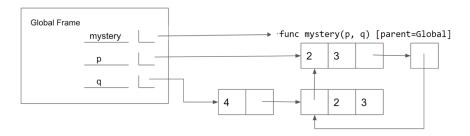

### envdiagram